**Dorota Miskiewicz – Caminho (2008)**

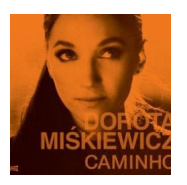

 *1. Nuce, Gwizdze Sobie 3:32 2. Budzic Sie i Zasypiac (Z Toba) 4:28 3. Dwoje Roznych (Duet z Grzegorzem Markowskim) 3:27 4. Naganaga 4:18 5. Suwalskie Bolero (Duet Z Grzegorzem Turnauem) 4:02 6. Chodze Po Domu i Tesknie 4:39 7. Magda, Prosze 3:23 8. Tam,Gdzie Mrok 4:03 9. Jesli Chcesz Spokojnie Zycie Przejsc 3:05 10. Dla Nikogo 4:17 11. Caminho 4:22* Musicians: Dorota Miskiewicz – vocals, Marek Napiórkowski – guitar Marcin Wasilewski – piano Robert Kubiszyn – bass Henryk Miskiewicz – alto sax Guello - drums, percussion + Grzegorz Markowski – vocals Grzegorz Turnau - vocals

Dorota Miśkiewicz "Caminho" czyli droga. Ten obco brzmiący tytuł nowej płyty Doroty, ma zapewne zwrócić uwagę na perkusjonistę Guello, który na jej nagranie przyleciał specjalnie z San Paulo. Brazylijskie podejście do rytmu nadało koloryt wszystkim piosenkom, nie tylko sambom i bosanowom, tak jak mogliśmy się przekonać podczas opolskich Premier słuchając piosenki ?Magda, proszę?. Na płycie znalazły się dwa piękne duety - z Grzegorzem Turnauem oraz z Grzegorzem Markowskim! Ponadto na uznanie zasługuje udział w kilku piosenkach wybitnego pianisty ? Marcina Wasilewskiego, a także gitarzysty, współkompozytora i współproducenta płyty ? Marka Napiórkowskiego. Brzmienie całości jest bardzo naturalne, same klasyczne instrumenty, oldschoolowe gitary, Hammond, Rhodes, kwintet dęty drewniany Kompozycjom Doroty i Marka Napiórkowskiego treść nadali Grzegorz Turnau, Michał Rusinek, Karolina Kozak i sama Dorota. Dokad prowadzi ta droga, "Caminho"? Tego nie wiemy. Wiemy, że idzie się nią bardzo przyjemnie! ---merlin.pl

download: uploaded 4shared ziddu divshare

back